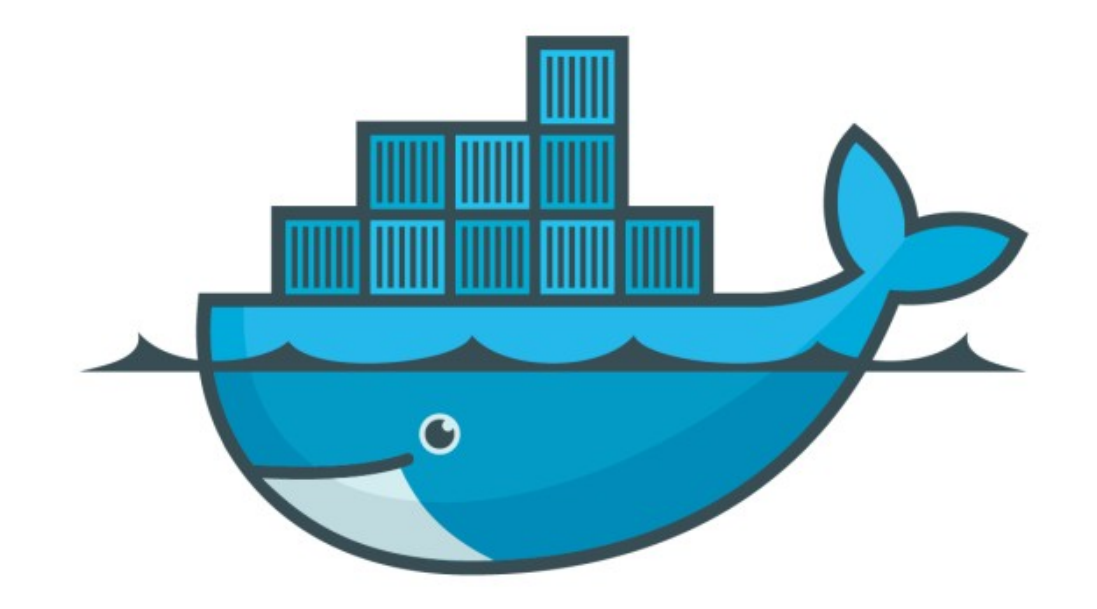

## DOCKER

Swarm Traffic Router

- ➤ Swarm Global Traffic Management is related to 'Routing Mesh'.
- ➤ Docker Swarm publish Services on Some Ports and allow Outer word to access these services. This called ingress Routing mesh.
- ➤ The routing mesh enables each node in the swarm to accept connections on published ports for any service running in the swarm, even if there's no task running on the node.
- ➤ The routing mesh routes all incoming requests to published ports on available nodes to an active container.
- ➤ Command we Executed : docker service create --name drupal --network my\_overlay -p 80:80 drupal
- ► Command is Like : -p <published port>:<container port>
- ➤ The <PUBLISHED\_PORT>is the port where the swarm makes the service available.
- ➤ The <CONTAINER\_PORT> is the port where the container listens.
- ➤ Routing mesh listens on the published port for any IP address assigned to the node.

*Docker : Docker Swarm*

➤ Routing mesh listens on the published port for any IP address assigned to the node.

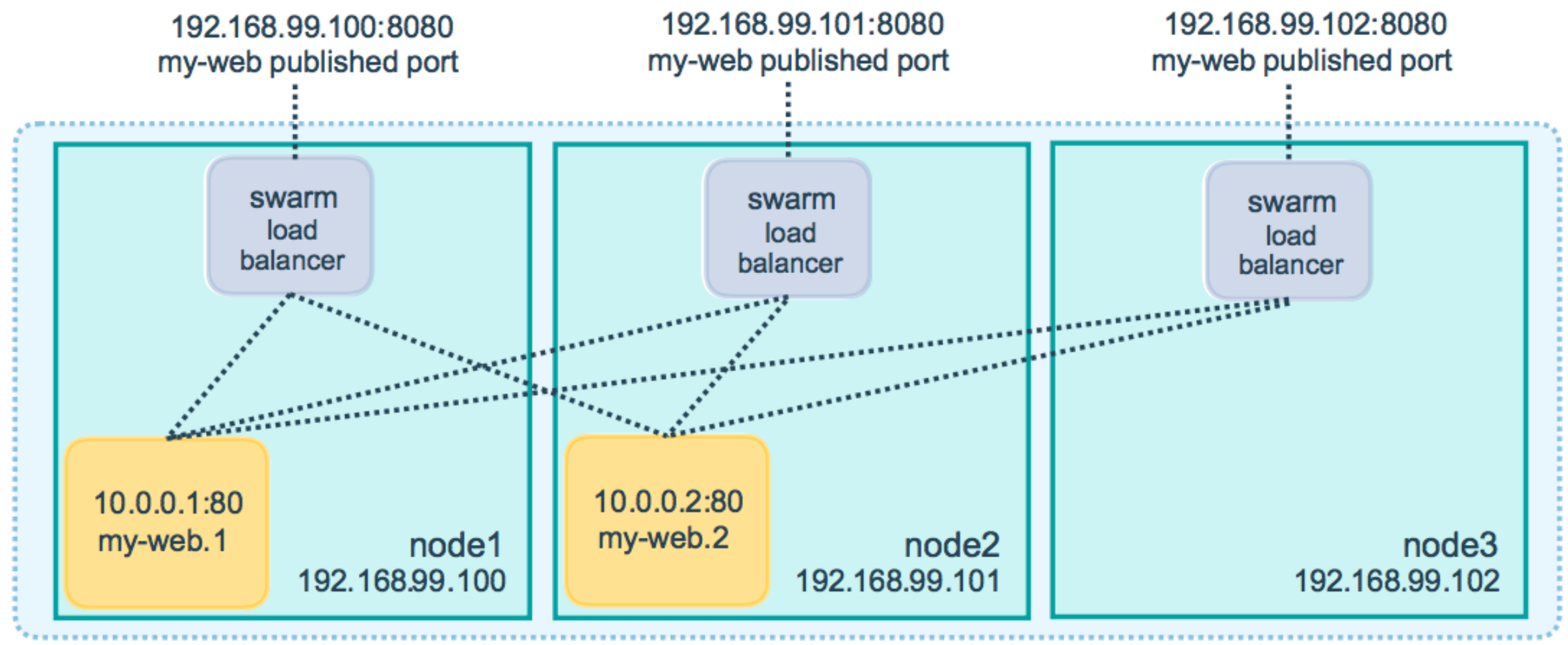

ingress network

*Routing Mesh Concept in Docker Swarm*

## *Docker : Docker Swarm*

➤ Verify Service Published Port docker service inspect - format="{{json .Endpoint.Spec.Ports}}" <Service\_Name>

## *Will see you in Next Lecture…*

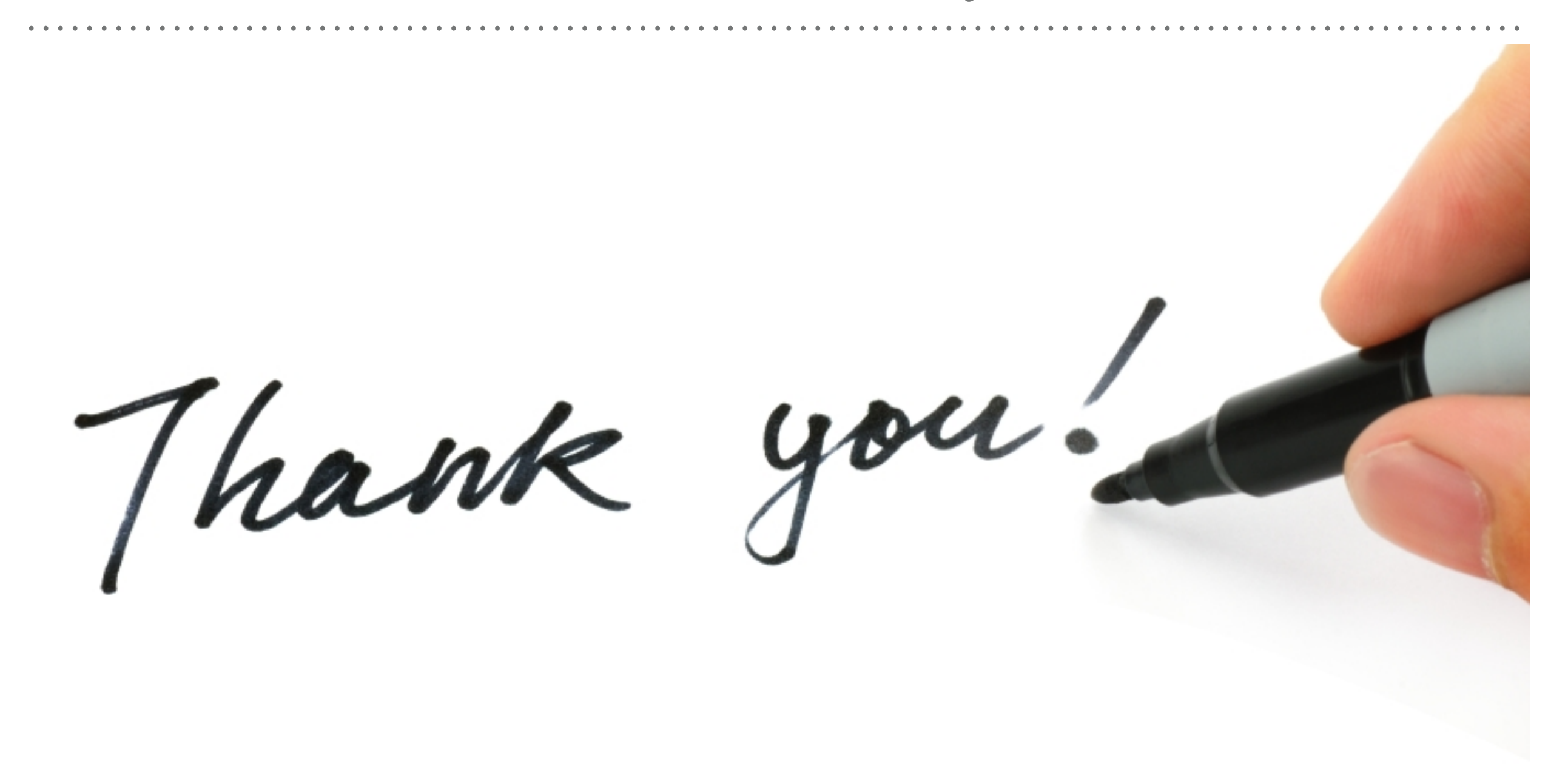

*See you in next lecture …*